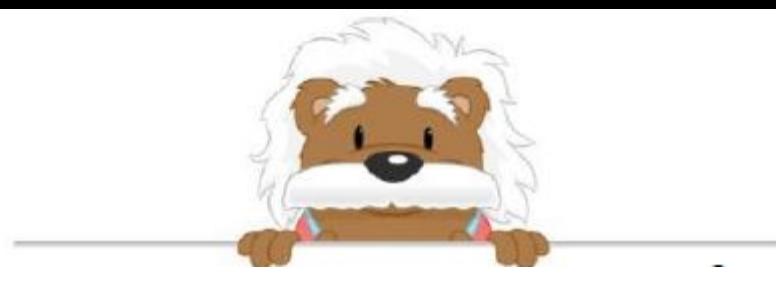

Starting graphs Draw arrows to place the objects in the appropriate columns

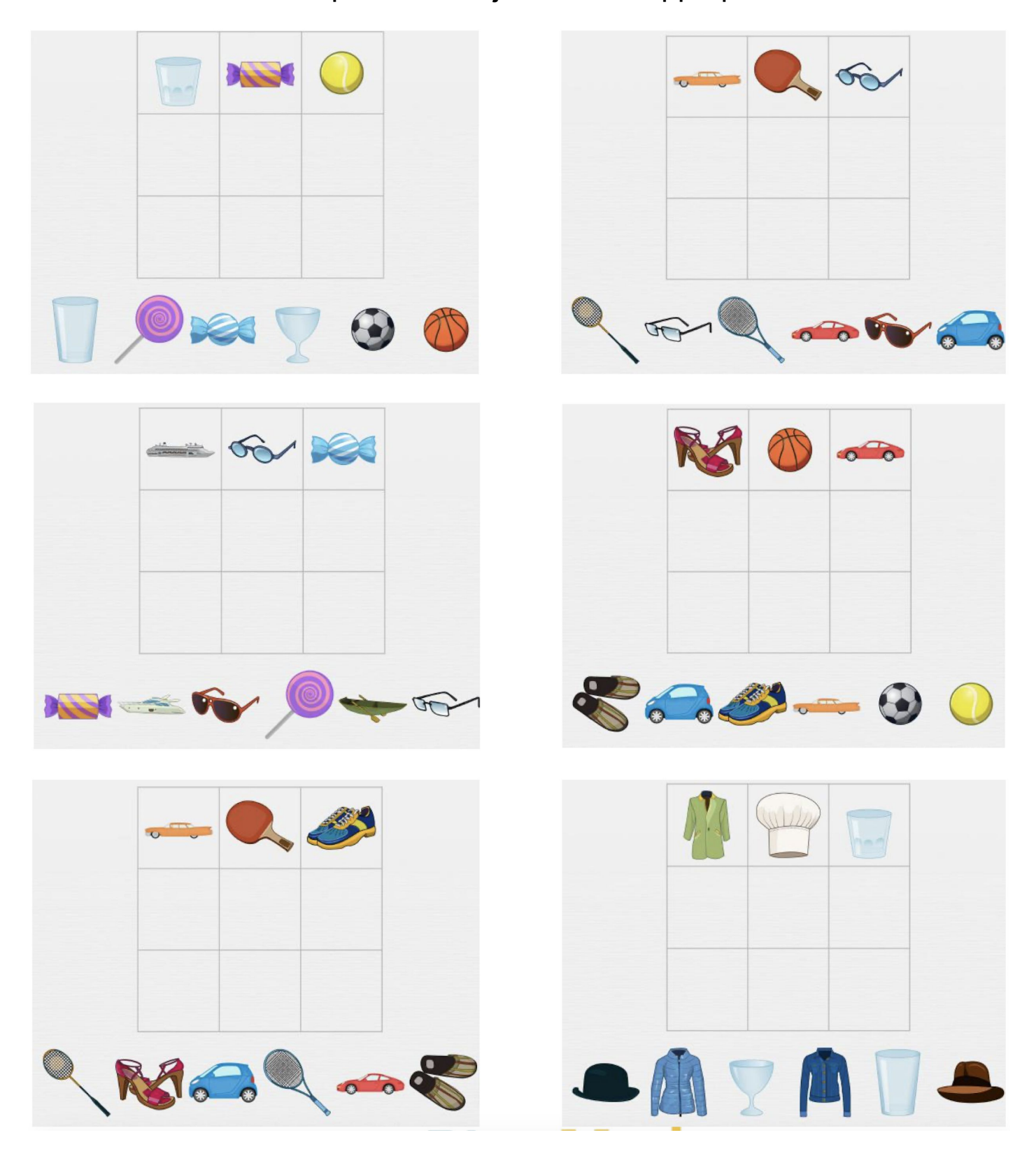

## myBlee Math